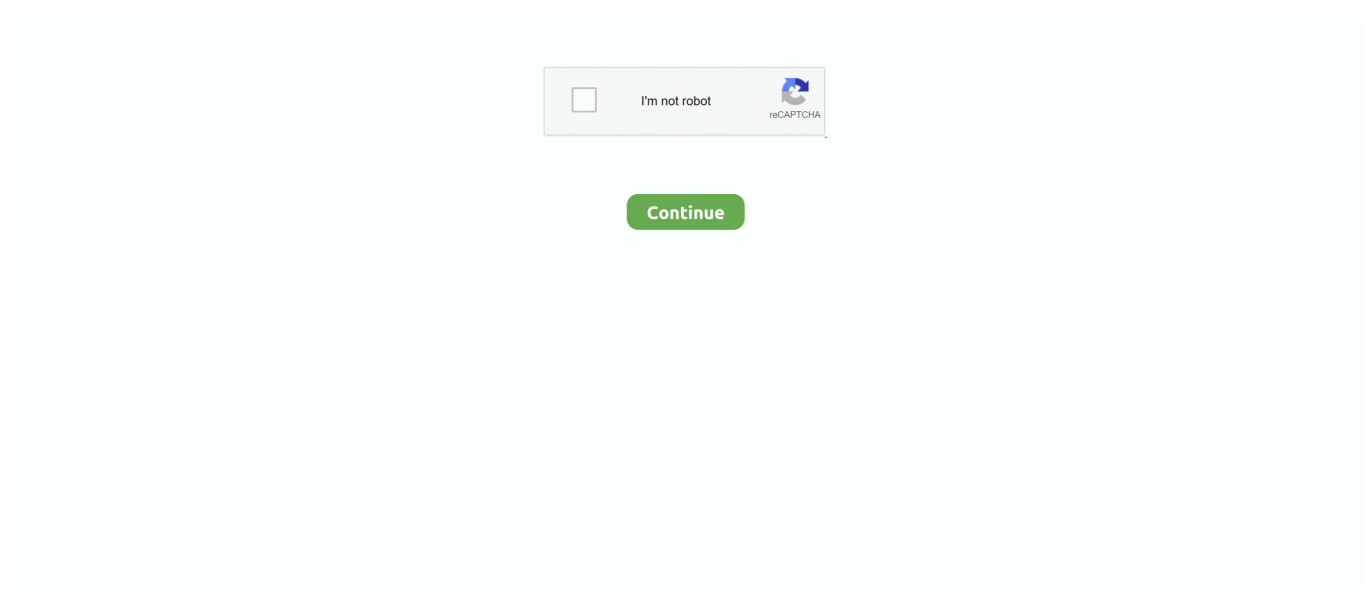

## **Free Disc Label Software For Mac**

d70b09c2d4

**[Best Torrent Software](http://reconfullsa.tistory.com/40)** [Devops For Dummies Pdf Download](https://siversucar.weebly.com/uploads/1/3/6/9/136962119/devops-for-dummies-pdf-download.pdf) [Download Vb Decompiler Pro Crack](https://flurovebvi.mystrikingly.com/blog/download-vb-decompiler-pro-crack) [Youtube Teleserye Episodes](https://lineupnow.com/event/youtube-teleserye-episodes) [Download Transmac For Mac](https://ivanemelyanov466.wixsite.com/efexsicsupp/post/download-transmac-for-mac) [Win32 Disk Imager For Mac](https://reotranendeo.mystrikingly.com/blog/win32-disk-imager-for-mac) [Russian Black Transparet Sticker For Mac](https://ininperdo.amebaownd.com/posts/16687672) [BRIKS 2 Password](https://lineupnow.com/event/briks-2-password) [Wie man Webgl für Chrom auf mac aktiviert](https://seesaawiki.jp/raltidomo/d/Wie Man Webgl Für Chrom Auf Mac Aktiviert [Extra Quality]) [Semblanza De Jorge Icaza](https://damp-sea-87348.herokuapp.com/Semblanza-De-Jorge-Icaza.pdf)

[http://blumabanartrenat.tk/lauljaqu/100/1/index.html/](http://blumabanartrenat.tk/lauljaqu/100/1/index.html)

[http://geotireti.tk/lauljaqu4/100/1/index.html/](http://geotireti.tk/lauljaqu4/100/1/index.html)

[http://raytimdiscketf.tk/lauljaqu7/100/1/index.html/](http://raytimdiscketf.tk/lauljaqu7/100/1/index.html)